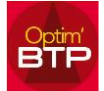

Quand je reçois une facture d'un sous-traitant en auto liquidation de TVA, je dois, en comptabilité, débiter un compte « 445xxx TVA déductible auto-liquidation des sous-traitants » en contrepartie du débit du compte « 44 TVAxxx due autoliquidation »

## **Paramétrage des comptes de TVA**

### Option / paramètre **Green** Paramètres  $\Box$  $\times$  $\widehat{\mathcal{D}}$ Liste  $\hat{\mathbb{X}}$ Libellé  $\begin{array}{c|c} \mathbb{A} & \mathbb{A} & \mathbb{B} \end{array}$ Métier api  $\ddot{\textbf{r}}$ ..<br>Paramètres des achats  $\mathbb{R}$ Profil  $\overline{\phantom{0}}$ Paramètres des ventes Horaire Entreprise  $\epsilon$  Paye Paramètres des achat Paramètres des ventes **Comptabilité** Propriété  $\mathbb{P}_{i}$  Edition automatisée  $\blacksquare$  $\overline{4}$ Exportation  $\overline{TVA}$ Type article Famille d'article 。<br>Compte TVA sur<br>constructed 個 Taux  $\alpha$  Def. CodeTaxe  $\alpha$ Code  $\alpha$ Libelle ä  $\begin{tabular}{lllllllll} \hline \text{Taux} & \text{Q} & \text{Def.} & \text{Cod} \\ \hline 0,00 & \text{S} & \text{F} & \\ 0,00 & \text{S} & \text{F} & \\ \hline 10,00 & \text{S} & \text{F} & \text{C10} \\ 20,00 & \text{S} & \text{F} & \text{C20} \\ 5,50 & \text{S} & \text{C55} & \\ \hline \end{tabular}$ Compte TVAdébit/crédit Q encaissement tva intra tva intra **TVAO** TVA 0% TVA10 Taux intermediaire 44566010 - TVA - 44566010 44566110 - TVA - 44 TVA20 Taux normal 44566020 - TVA - 44566020 44566120 - TVA - 44  $44566155 \cdot TVA \cdot 44$ **TVA5.5** Taux reduit 44566055 - TVA - 44566055  $\overline{4}$  $m$  $\overline{\phantom{a}}$ 4456900 U Compte TVA du Frais de port :  $tx$  TVA  $\sqrt{20,00\%}$ Compte TVA 44566020 Ų Frais divers :  $tx$  TVA  $\boxed{20,00\%}$ Compte TVA 44566020 ¥  $\hat{\mathbb{X}}$ Système

# **Rapprochement de facture fournisseur / Ecriture comptable**

Lors du rapprochement de la facture fournisseur, il faut choisir comme type de prestation « Sous-traitance de travaux », TVA 20%

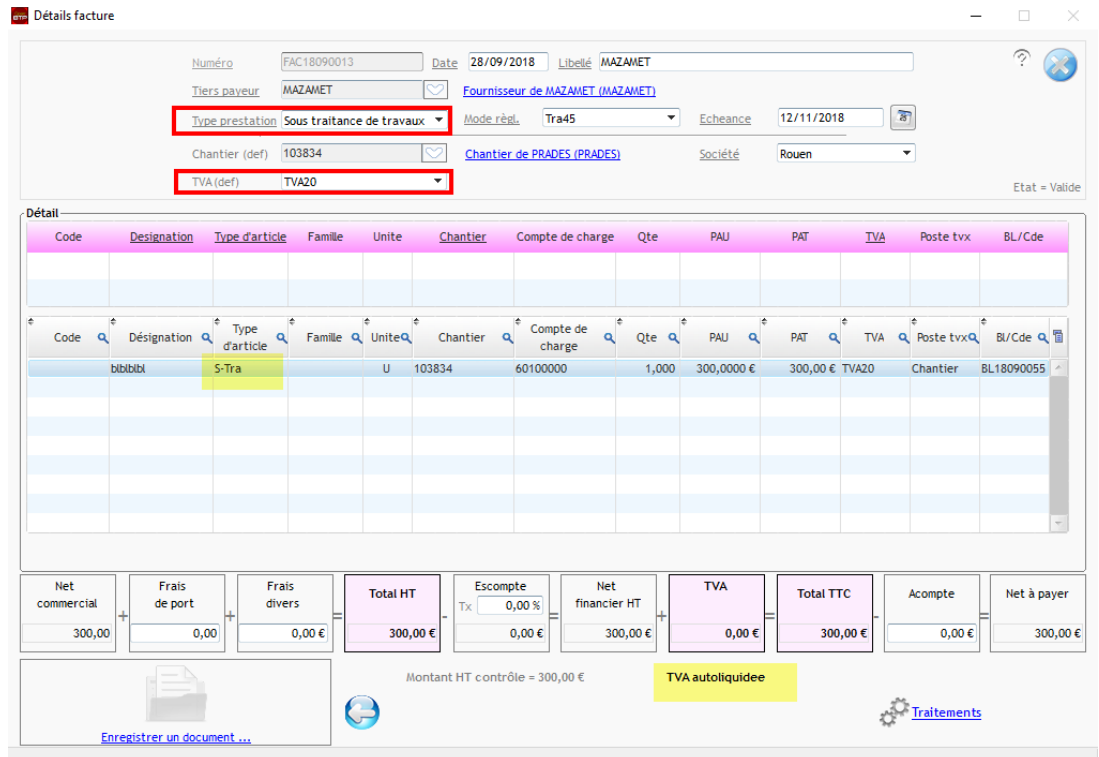

### L'écriture comptable générée ventile alors la TVA

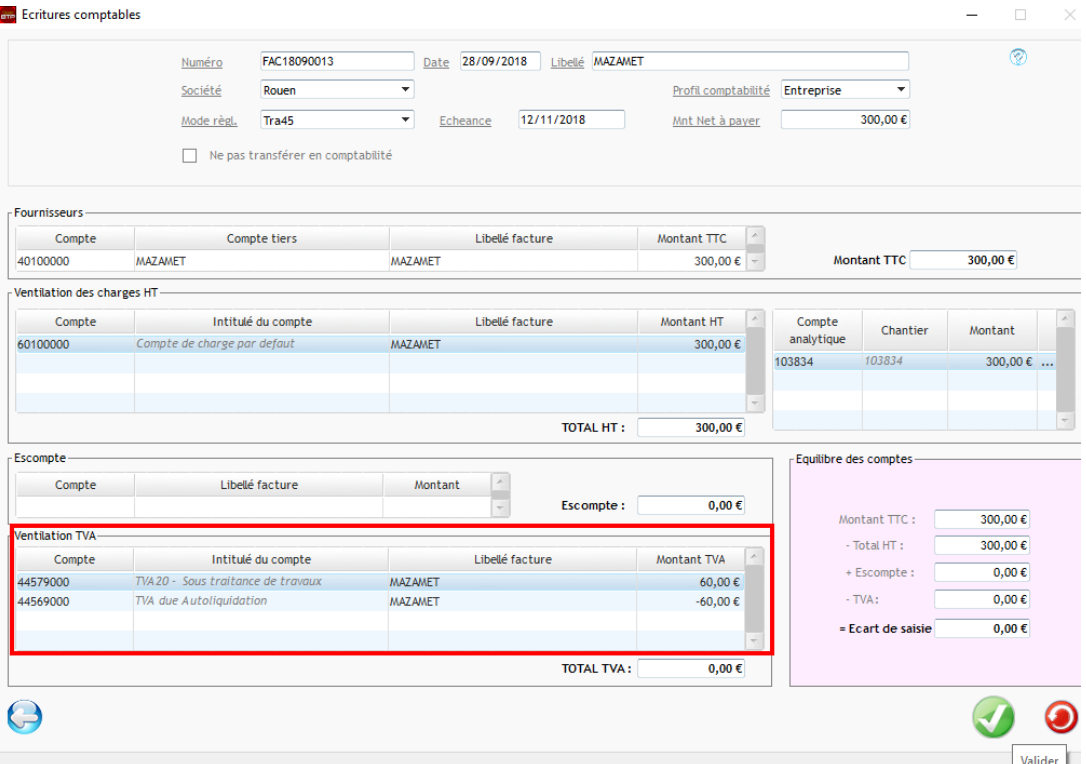